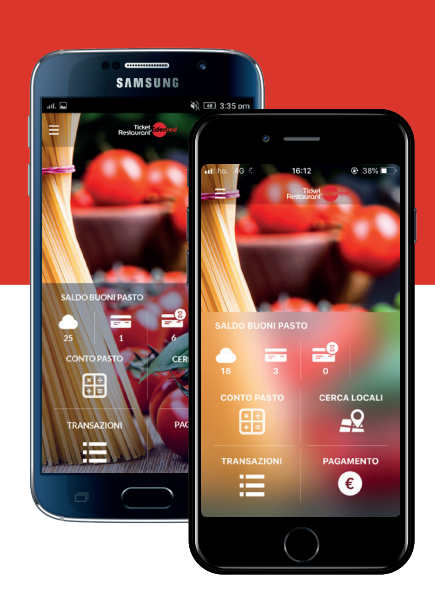

# **Ticket Restaurant® Mobile App**

Un modo nuovo per vivere la pausa pranzo

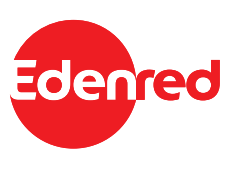

### **Ticket Restaurant® Mobile app: LA PAUSA PRANZO A PORTATA DI SMARTPHONE.**

- Ticket Restaurant® Mobile app permette agli utilizzatori dei buoni pasto  $\bullet$ elettronici di gestire una serie di servizi che semplificano le abitudini rendendo l'esperienza legata al mondo del buono pasto ancora più semplice e piacevole.
- Con Ticket Restaurant® Mobile app è possibile **pagare** il pasto nei locali D convenzionati, **controllare gestire i buoni pasto elettronici** ed **utilizzare** l'innovativo "**cerca locale**", realizzato in partnership con tripadvisor® , **direttamente da smartphone**.
- **Accedere all'applicazione è semplice**: si utilizzano le stesse credenziali D del portale beneficiari.

L'app è disponibile negli Store

Available on the Google play

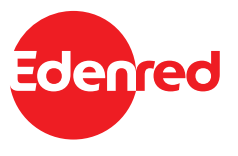

## **SCEGLI DOVE PRANZARE**

Grazie alla geolocalizzazione la funzionalità "**Cerca Locali**" consente di **visualizzare i locali vicino a te in cui pranzare utilizzando i buoni pasto elettronici**.

Accedendo alla scheda di ogni locale convenzionato è possibile:

- ß **Contattare** direttamente il ristorante tramite email/telefono
- $\bullet$ **Visualizzare** le indicazioni per raggiungerlo
- $\bullet$ **Conoscere** i metodi di pagamento accettati.

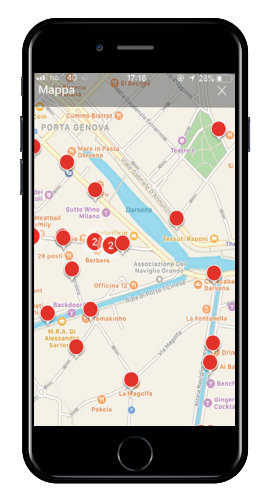

**@@tripadvisor®** 

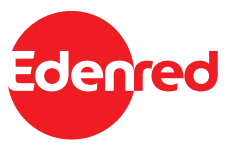

## **SCEGLI COME PAGARE**

### **Due diverse modalità a disposizione per pagare il pranzo da smartphone in modo semplice ed immediato.**

Scegli come preferisci pagare il pasto.

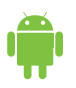

### **PAGAMENTO CONTACTLESS**

valido solo per il sistema operativo ANDROID

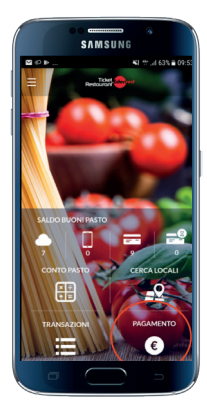

Entra nella funzione "PAGAMENTO"

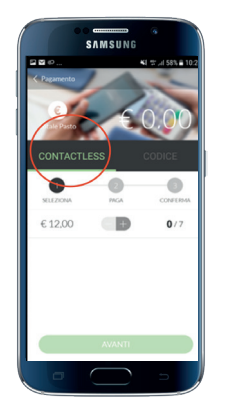

Seleziona la modalità "CONTACTLESS"

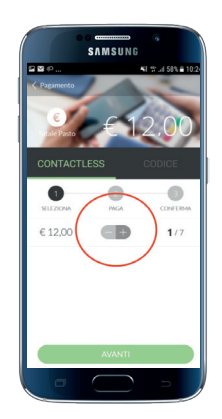

Seleziona il numero di buoni pasto

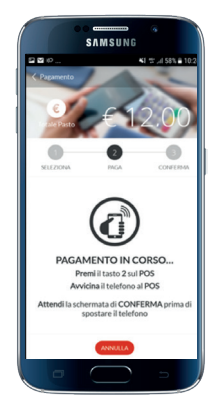

Avvicina lo smartphone al POS

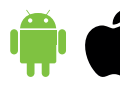

#### **PAGA MENTO CON CODICE**  valido sia per ANDROID che iOS

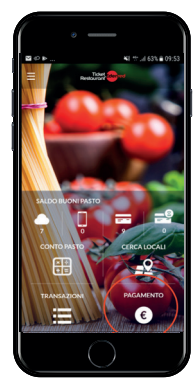

Entra nella funzione "PAGAMENTO"

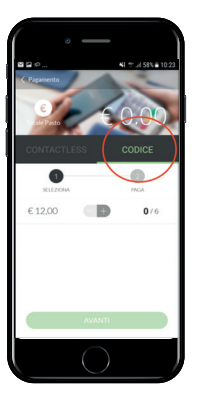

Seleziona la modalità "CODICE"

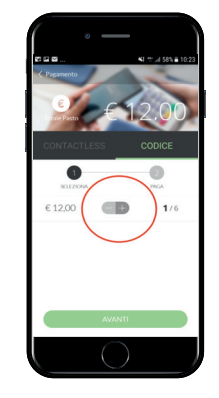

Seleziona il numero di buoni pasto

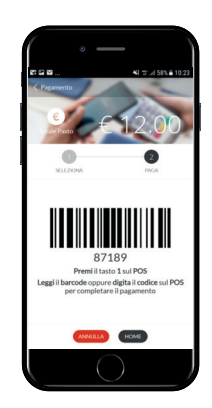

Mostra la schermata per il pagamento

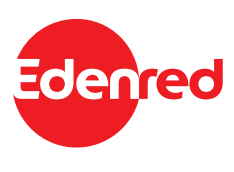

## **GESTISCI I TUOI BUONI PASTO ELETTRONICI**

### **Con Ticket Restaurant® Mobile app è possibile attivare**

**il CLOUD (icona della nuvola):** un conto digitale su cui ogni inizio mese l'Azienda carica i buoni pasto elettronici spettanti. Questo "deposito" è gestibile in totale sicurezza direttamente dall'app stessa.

- D Il beneficiario a seconda di come **desidera pagare il pasto**, può decidere in totale libertà ed in ogni momento, **come e quanti buoni pasto elettronici trasferire dal Cloud direttamente sulla tessera digitale "Ticket Restaurant®" o sullo smartphone**.
- D Una volta attivato, è possibile visualizzare e gestire il Cloud anche dal portale **beneficiari.edenred.it** Per accedere usare le proprie credenziali ed alla voce "Sintesi carte", cliccare sull'icona "Cloud".

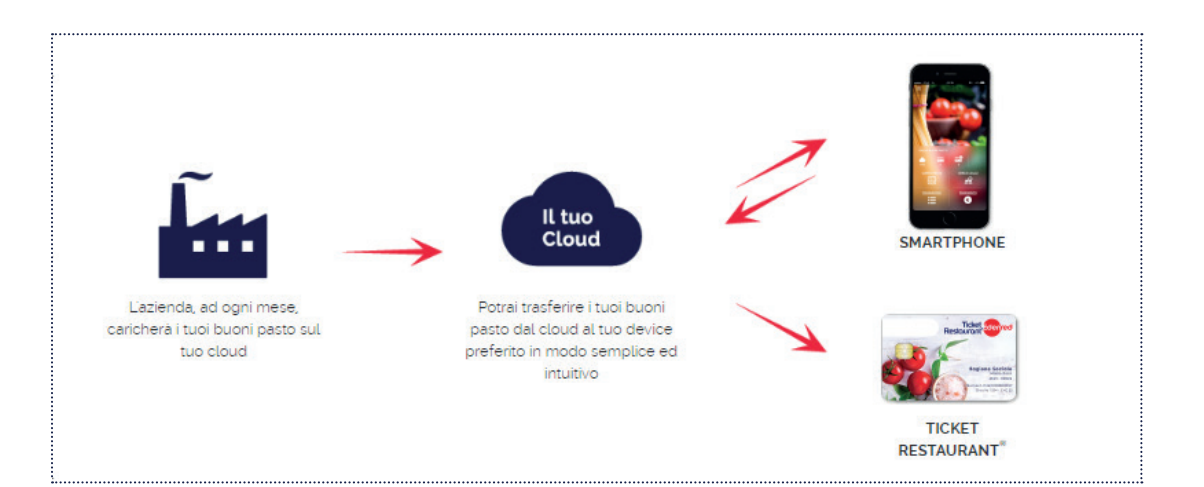

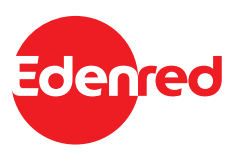

## **ALTRE FUNZIONI UTILI**

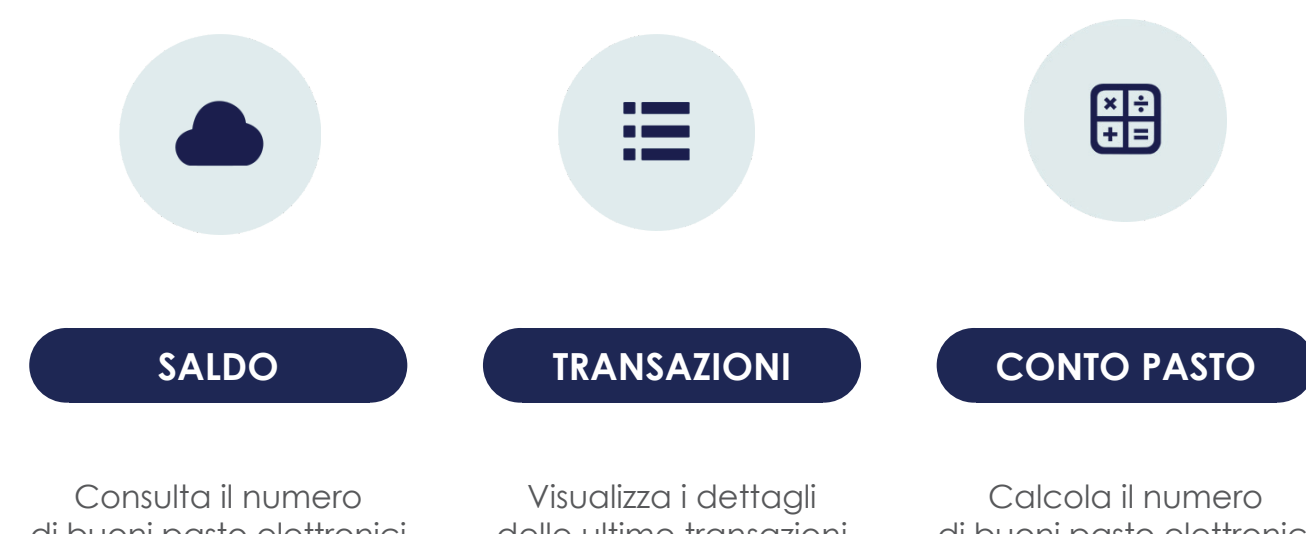

di buoni pasto elettronici a disposizione

delle ultime transazioni effettuate

di buoni pasto elettronici necessari per pagare il pranzo

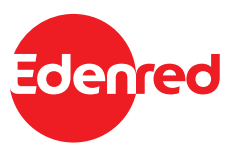

### **DOMANDE E RISPOSTE**

**Per informazioni o per ricevere assistenza contattaci:** 

**Assistenza dedicata** *Appbeneficiari-IT@edenred.com*

> **Numero Verde 800 085 558**

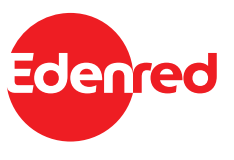